# **Unit Test Virtualization: Optimizing Testing Time**

**Jonathan Bell and Gail Kaiser**

**Computer Science Department, Columbia University**

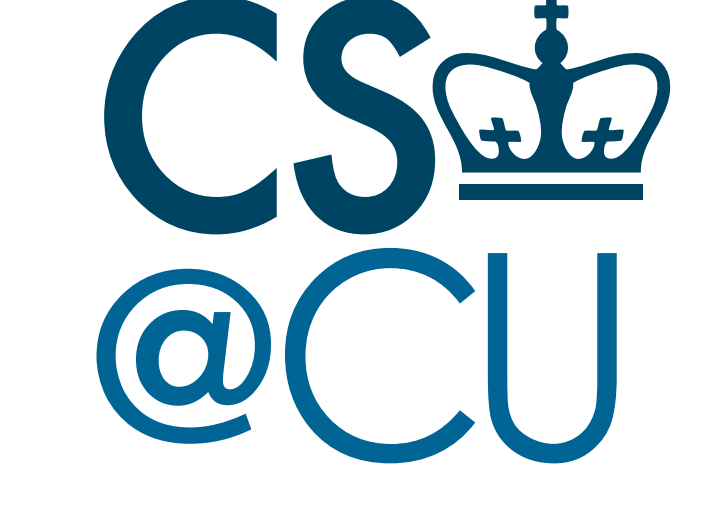

#### **VMVM is much faster than running each test in its own process**

We compared VMVM's overhead to that of traditional, process-based isolation, finding it significantly reduced test execution time.

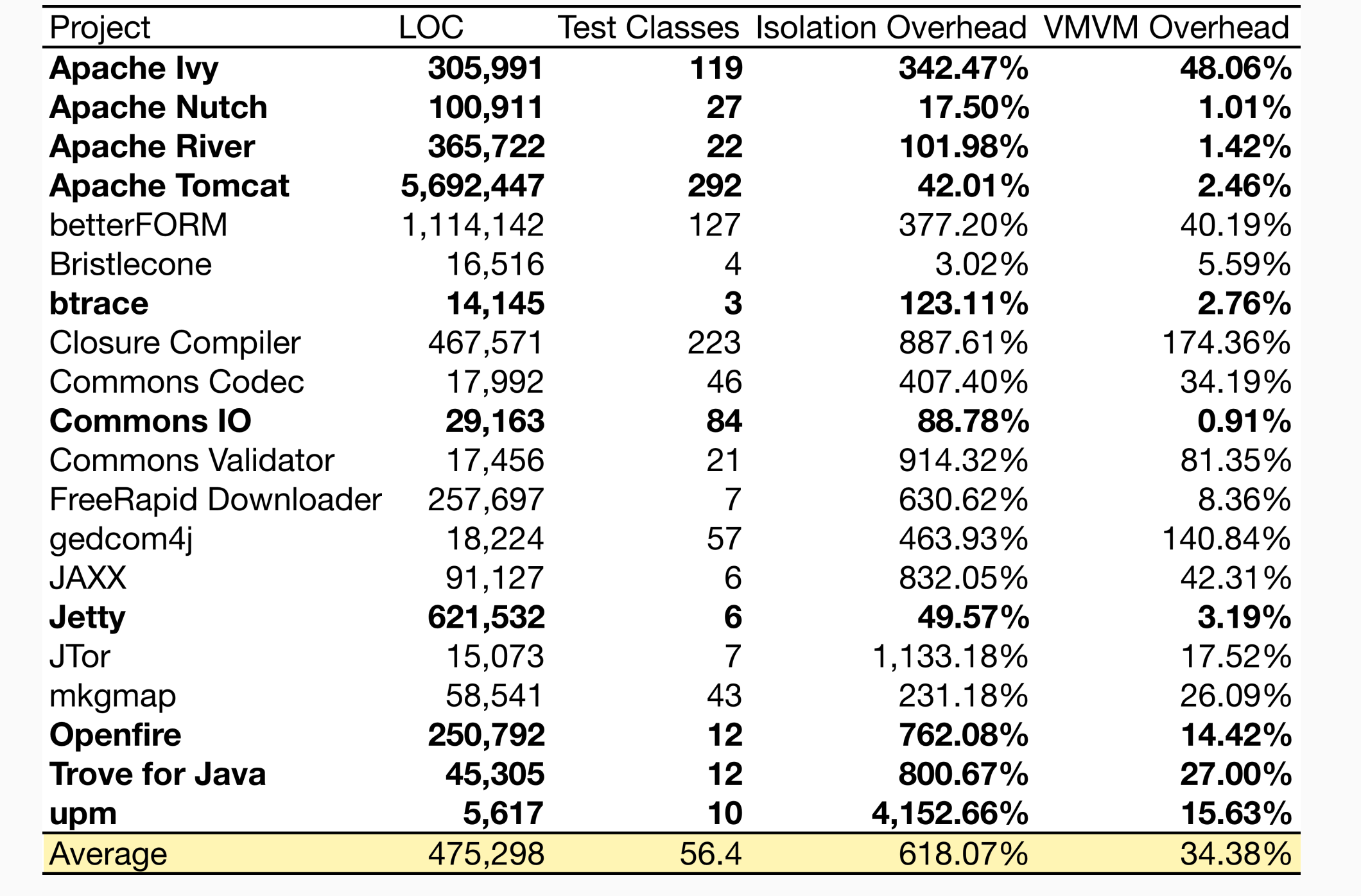

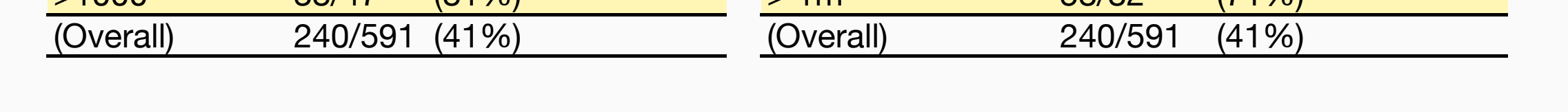

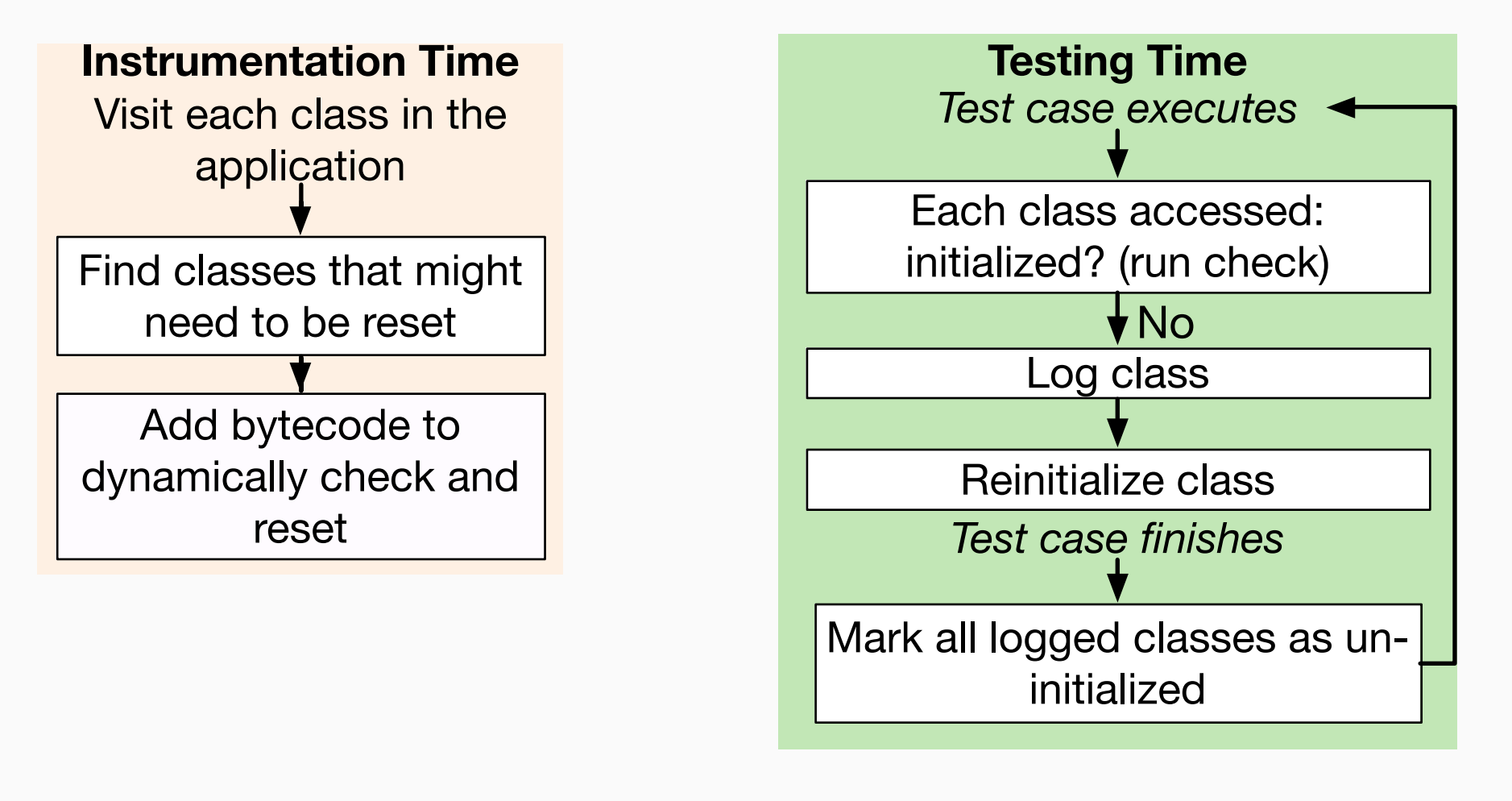

#### **VMVM uses a hybrid static-dynamic analysis**

VMVM efficiently resets these static fields on-demand using a two-phase static/ dynamic byte code analysis. Statically, VMVM identifies classes that may possibly need to be reset and inserts guards. At runtime, these guards are checked.

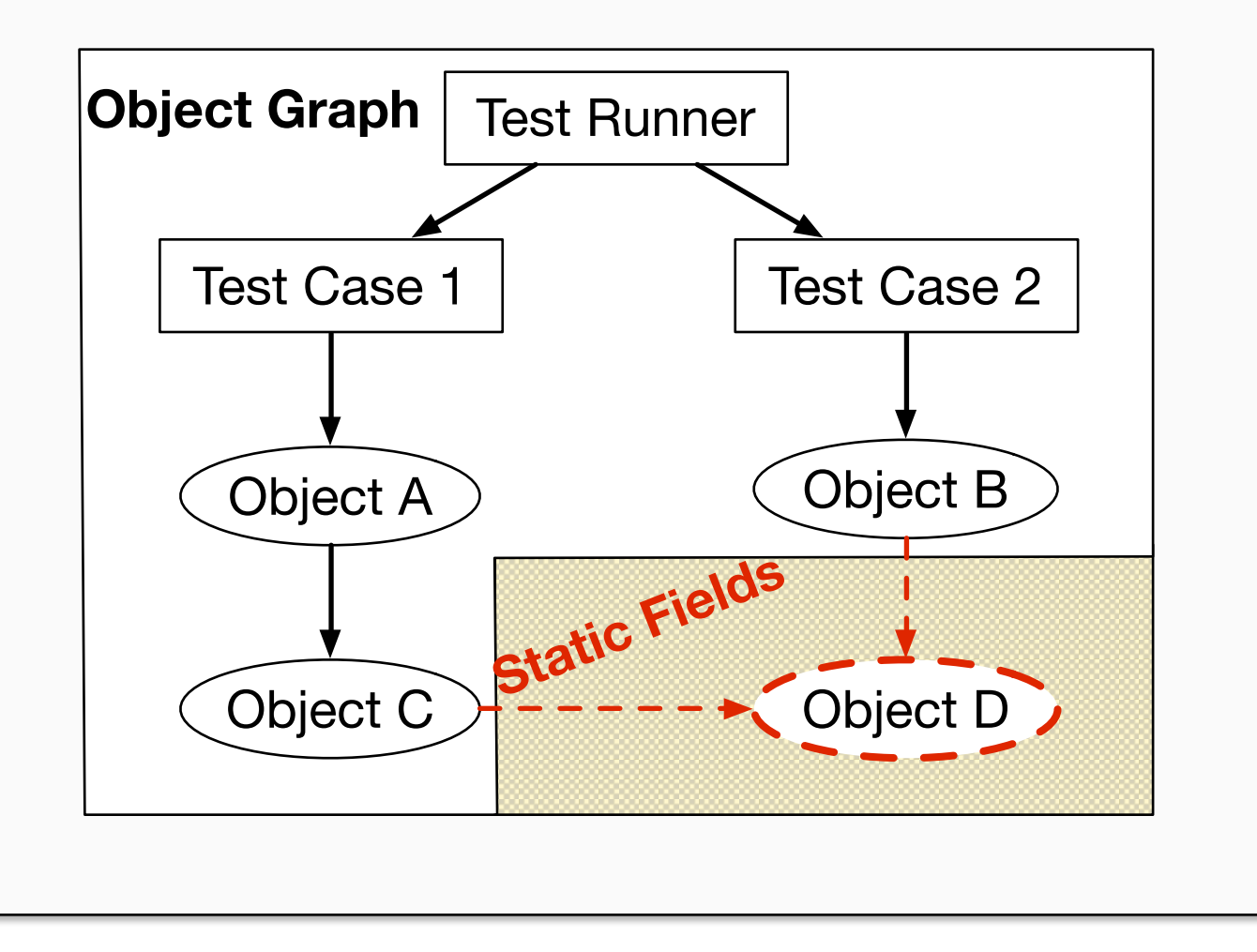

### **Our solution: VMVM's Unit Test Virtualization**

VMVM targets JVM, but is tightly integrated with JUnit. We are currently integrating VMVM with the Scala compiler's *partest.* The Scala compiler test suite contains over 3,500 test cases, each executed in their own process.

#### Additional challenges:

- Dependence on custom system class loaders
- Dependence on custom JVM launch options

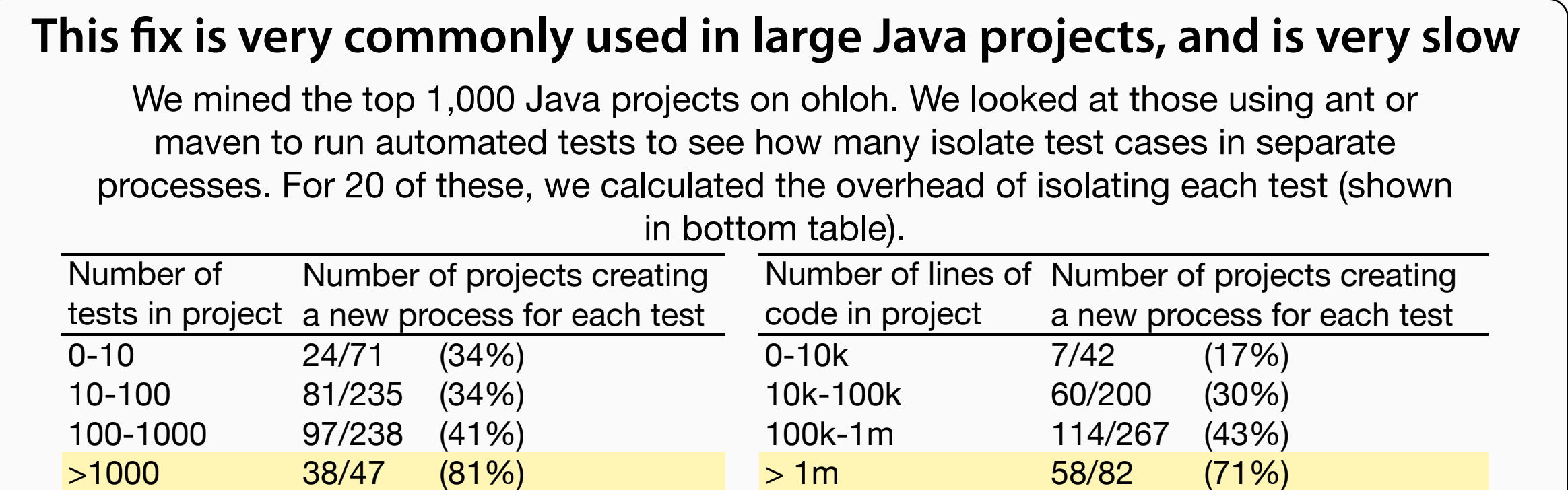

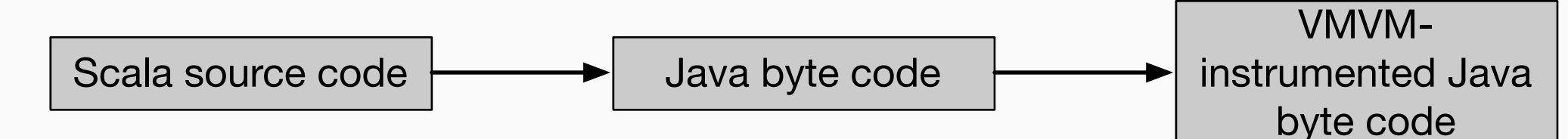

## **The Problem: Isolating Test Cases**

/\*\* If true, cookie values are allowed to contain an equals character without being quoted. \*/

public static final boolean ALLOW\_EQUALS\_IN\_VALUE = Boolean.valueOf(System.getProperty("org.apache.tomcat. util.http.ServerCookie.ALLOW\_EQUALS\_IN\_VALUE","false")) .booleanValue();

Code sample from Apache Tomcat that demonstrates the sort of code that can create unexpected test case dependencies: ALLOW\_EQUALS\_IN\_VALUE can be set only once: on subsequence executions within the same process, its value will not change, even if the system property does. This sort of dependency is non-trivial to detect (in fact, NP-complete).

#### **Developers can accidentally create code that makes testing difcult Standard fx: Execute every test case in its own process**

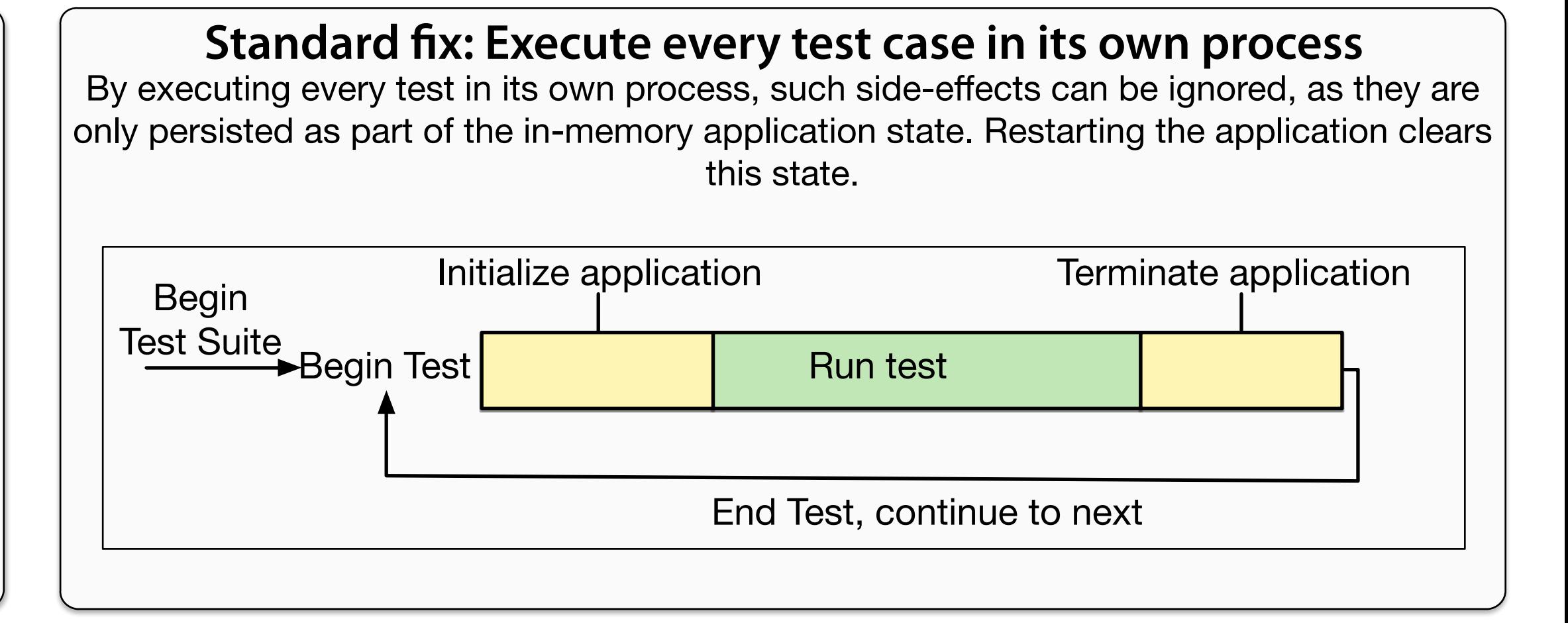

#### **VMVM is on GitHub: http://github.com/Programming-Systems-Lab/vmvm**

### **Efciently reset Java applications to their starting state**

Assuming that classes are not reused between test executions (by the test runner), only possible leakage is through static fields. The graph below shows how such a leakage could occur.

#### **Applications to non-Java languages**